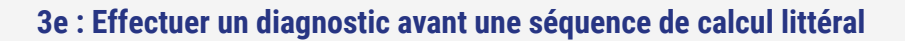

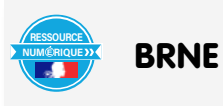

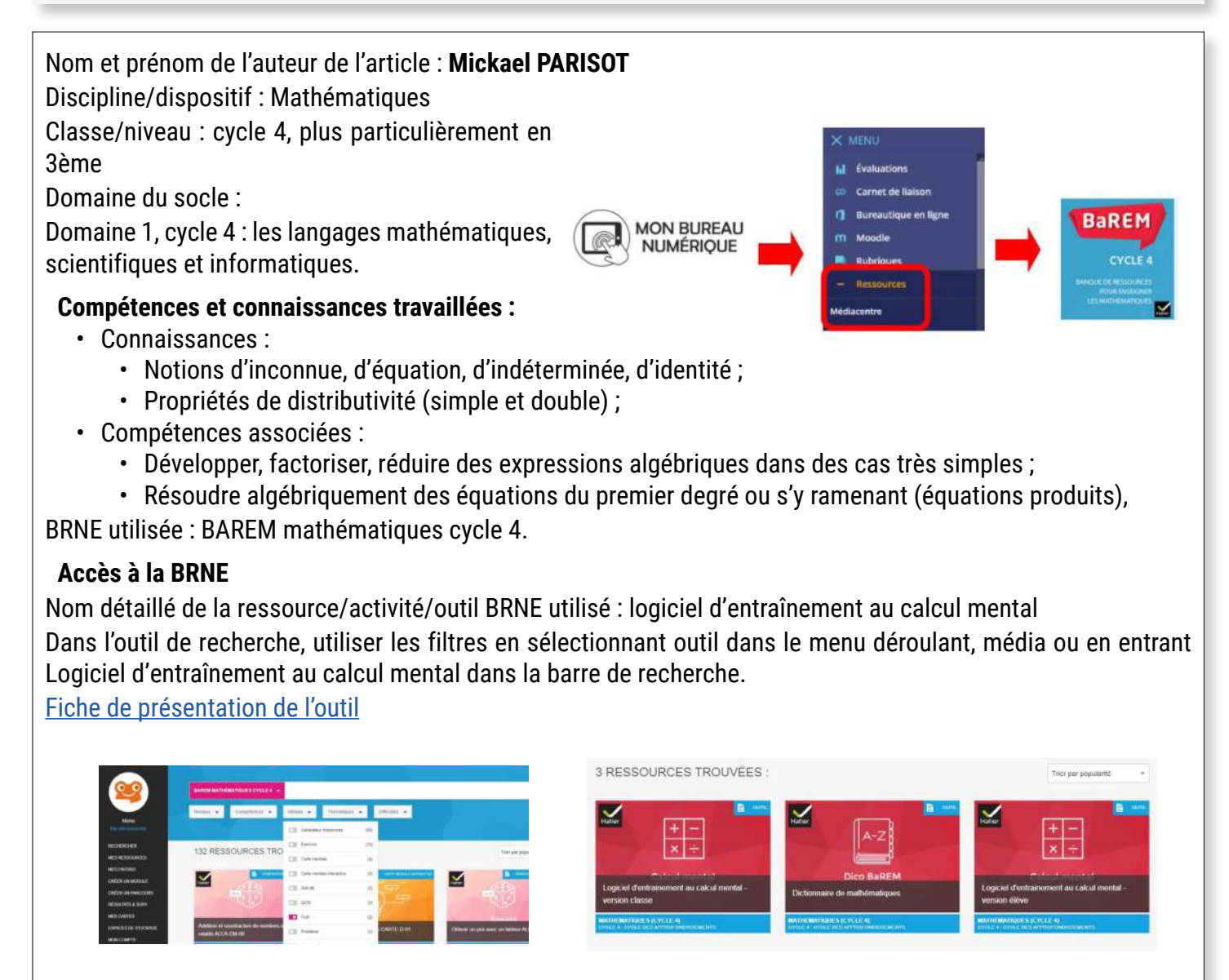

## **Modalités :**

Avant de reprendre une séance complète de calcul littéral en 3ème, je souhaite tester les connaissances de mes élèves dans ce domaine afin de réaliser des séances d'AP par groupes de besoins.Pour cela j'utilise l'outil « logiciel d'entrainement au calcul mental » présent dans la BRNEDU Barem selon deux modalités : si les tablettes sont disponibles, les élèves effectuent les tests auto corrigés version élève individuellement ; sinon, en classe, je projette au TBI la séquence rythmée puis ils corrigent entre pairs avant un bilan en classe entière.

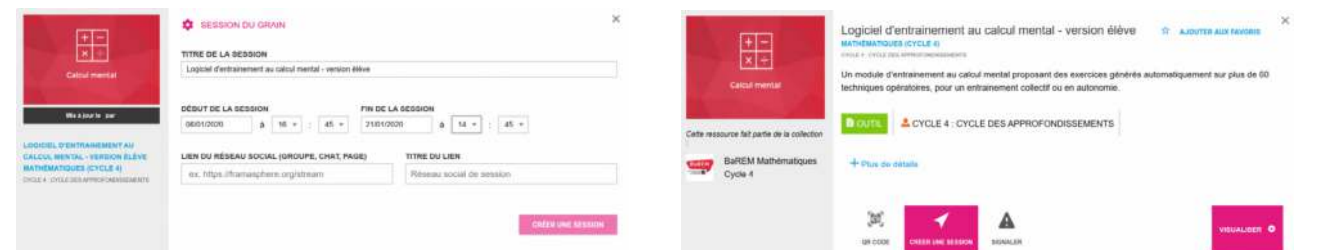

Pour permettre aux élèves d'accéder au logiciel version élève, il faut assigner le module dans la BRNE. Pour une utilisation en version projetée, on clique sur visualiser dans le module logiciel d'entrainement au calcul mental version classe.

Dans les deux versions, on arrive sur l'interface suivante : On peut alors choisir d'entrer par les thèmes ou par le

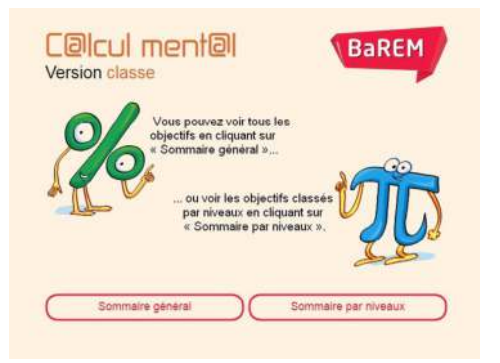

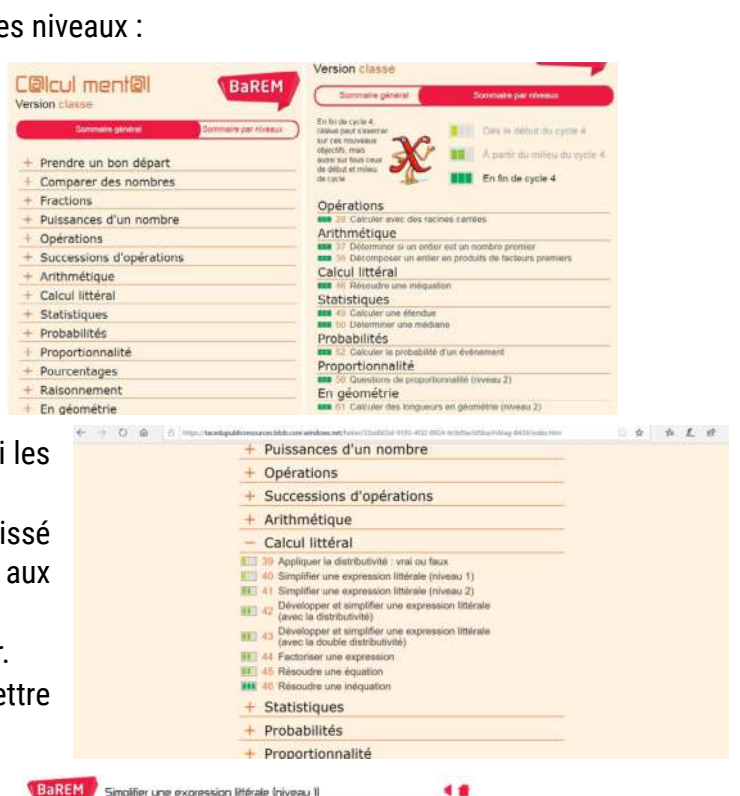

m

 $\bullet$ **TEM** 

 $00:51$ 

**RESULTAT DU TEST** 

est un très bo

 $02:00$ 

Je suis entré par le sommaire par thème et j'ai choisi premiers exercices du thème Calcul littéral.

Dans la version En classe, on peut choisir le temps lai pour chaque question et une clochette indique, élèves, le passage à la question suivante.

Les élèves répondent à chaque question sur le cahier. En fin de séquence, il suffit de cliquer sur chaque le pour afficher la correction.

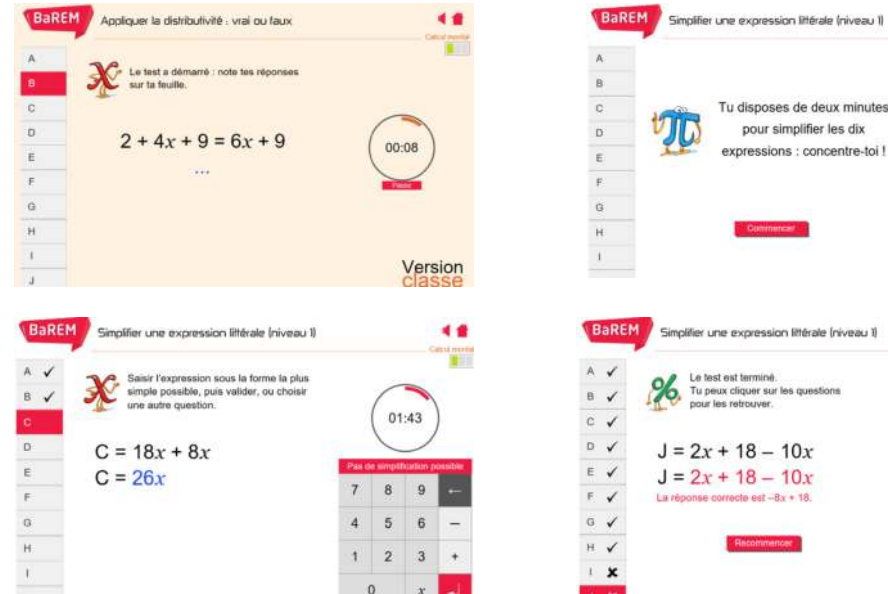

Dans la version élève, l'exercice est légèrement différent, ils disposent de 2 minutes pour traiter un maximum de questions et ils répondent directement dans l'application. Les réponses sont corrigées au fur et à mesure et un score final apparait en fin de séance.

Les élèves effectuent les modules 39 à 43 sur deux semaines sur une séquence qui n'a pas de rapport direct avec le calcul littéral (repérage dans l'espace et généralités sur les fonctions) en amont de la séquence sur le calcul littéral.

Par la suite, les élèves utiliseront ces modules et les suivants, en entraînement en autonomie, en classe et à la maison.

**Plus-value de la BRNE** vis-à-vis de la compétence travaillée, des modalités d'apprentissage et de suivi :

Grâce à cet outil, il est vraiment très simple de mettre en place un diagnostic des connaissances des élèves dans le domaine du calcul littéral.

La mise en place est rapide et l'évaluation immédiate et automatique.

L'outil peut être utilisé en dehors de la classe pour permettre de réamorcer régulièrement les connaissances ou de mettre en place des révisions pour une évaluation.